## CommercialWare CWDirect Interface Brief

Provided and maintained by Varsity, the CommercialWare CWDirect™ Interface seamlessly exchanges shipment and order data between CommercialWare's CWDirect ERP solutions and Varsity ShipSoft™.

#### Varsity Products with CWDirect Interfaces

- ♦ ShipSoft-Parcel<sup>™</sup>
- ♦ ShipSoft-Freight<sup>TM</sup>

# Primary CWDirect Files Used

- ♦ FLMNULL
- ♦ FLMNDLL

### Seamless Order Management and Shipping

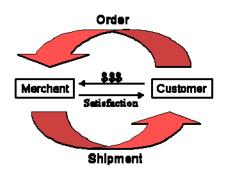

Direct and multichannel merchants understand that shipping is a critical component in the "order to fulfillment" and "customer satisfaction to revenue" cycles. Not only is it imperative to control shipment efficiency. It is also necessary to be able to reliably identify the best shipment method at the point of sale, ensure rapid and accurate shipment execution, and keep on top of shipment status (for customer service) and transportation carrier performance and costs (for finance and accounting).

By tightly integrating CWDirect with ShipSoft on the IBM System i<sup>™</sup>, Varsity's CWDirect Interface enables seamless order fulfillment processing from order entry through delivery. Shipment and order information is shared across the organization, enabling:

- Flexibility in selection of best shipping methods at POS and real-time order-to-ship execution
- Instant customer service view into ship status and simplified requests for proof of delivery
- Accurate shipping costs for invoicing, analysis and ability to optimize shipping programs

### Adaptable, Powerful Technology

Varsity's CWDirect Interface uses flexible exit points and an externally described parameter list, or P-List, to map data elements from CWDirect into ShipSoft and return the results back to CWDirect. The primary CWDirect files used for the interface are FLMNULL and FLMNDLL.

Varsity pulls required shipment data such as the quantity and ship-to address directly from the CWDirect database. Varsity then passes back

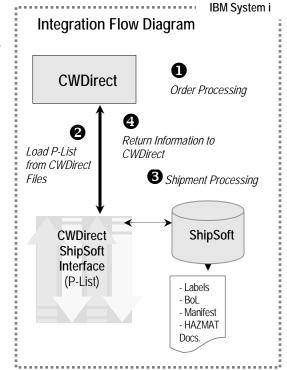

shipping details including tracking number and freight charges which are processed by CWDirect. Designed for flexibility, this data exchange method can be tailored to support virtually any supply chain process.

The CWDirect Interface can be called at any time to initiate order processing in ShipSoft. The interface allows "invisible" processing of orders, without requiring additional user input or screens.

The integration of ShipSoft and CWDirect systems is native to the System i platform, resulting in superior speed, throughput, and reliability.

This interface brief represents a typical CWDirect deployment. Since Varsity supports a wide range of shipper requirements, the supported files, structures, and interface processes may vary based on the CWDirect version or custom software modifications.